#### Derdered

package ordered:

public interface IOrdered { public static final int LESS public static final int EQUAL =<br>public static final int GREATER =  $\mathbf{I}$  $\frac{1}{4}$  $\frac{0}{11}$ 

public int compare(IOrdered other);

ىها

## An Ordered Array-based Container

```
private int findIndex(IOrdered key)
                                                                                                                 M = 1 i = M = 1<br>1 i = M = 1int 10 = -1;
                                                                                                                                          int hi
                                                                 switch (_pairs[mid].getKey().compare(key)) {
                                                                                          int \tan 1 = (10 + h1)/2;case IOrdered.EQUAL:
  case
                        case
                                                                                                                                        = I = 1 I = 50 I = 5IOrdered.LESS:
                       IOrdered.GREATER:
                      h1 = mid;return mid;
10 = mid;break;
                       break;
```
return lo;

# Calculating the Computational Cost of findIndex()

Consider the following array and its possible traversals by findIndex.

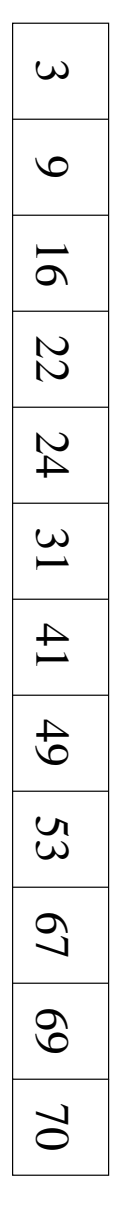

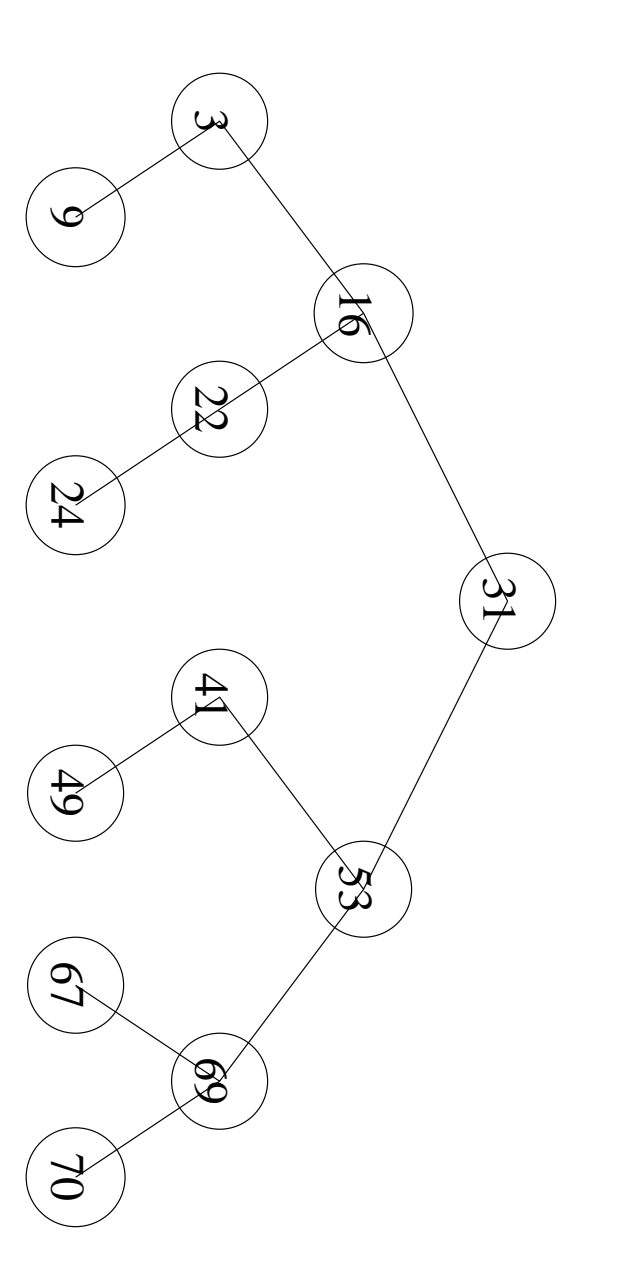

The longest traversal is  $[log_2(n+1)]$  where n is the length of the array.

 $find()$ 

public Object find(IOrdered key) int index = findIndex(key); if ((index >= 0) && return \_pairs[index].getValue(); (\_pairs[index].getKey().compare(key)  $\begin{array}{c} \n\text{II} \\ \n\text{III} \n\end{array}$ IOrdered.EQUAL))

return null;

remove()

```
public Object
                                                                                                                                                                                                                                                                                                                                                                         Н.<br>Н
return null;
                                                                                                                                                                                                                                                                                                                                                                                                                                      inv in x = findInd\begin{pmatrix} \cos x & 0 \\ 0 & \cos x \end{pmatrix}for (_firstEmptyPair--; i < _firstEmptyPair; i++)
                                                                                                                                                                                                                                    int
                                                                 return value;
                                                                                                                                                                                                                                                                                               Object value = _pairs[index].getValue();
                                                                                                                               = pairs [i] = null;
                                                                                                                                                                                                                                                                                                                                 (\text{J}eirs[index].getKey().compare(key) == IOrdered.EQUAL)) {
                                                                                                                                                                                                                                    i = index;-pairs [i] = -pairs [i + 1];
                                                                                                                                                                                                                                                                                                                                                                                                                                                                                                      remove(IOrdered key)
```

```
insert()
```

```
public void insert(IOrdered key, Object value)
                                                                                                                                                                                                                                                                                                                                                                                                                                                                                                                                                                                                                                                                                                                                                    Н.<br>Н
                                                                                                                                                                                                                                                                                                                                                                                                                                           İ.
                                                                                                                                                                                                                                                                                                                                                                                                                                                                                                                                                                                                                                                                                                                                                                                                                                                                    \texttt{ind} index = findIndex(key);
                                                                                                                                                                                                                                                                                                                                                                                                                                                                                                                                                                                                                                                                                                                                                  \begin{pmatrix} \cos x & 0 \\ 0 & \cos x \end{pmatrix}(1 + 1) . The (1 + 1) \frac{1}{2} \frac{1}{2} \frac{1}{2} \frac{1}{2} \frac{1}{2} \frac{1}{2} \frac{1}{2} \frac{1}{2} \frac{1}{2} \frac{1}{2} \frac{1}{2} \frac{1}{2} \frac{1}{2} \frac{1}{2} \frac{1}{2} \frac{1}{2} \frac{1}{2} \frac{1}{2} \frac{1}{2} \frac{1}{2for (\text{int } i = 0; i < 1) i \leq \geq pairs. length; i++)
                                                                                                                                                                                                                                                                                                                                                                          OrderedKeyValuePair[] newPairs
                                                                                                                                                                                                                                                                                                                                                                                                                                                                                                                                                            return;
-pairs
                                                                                                                                                                                                                                                                                                                                                                                                                                                                                                                                                                                                                  \lceil -\text{pairrsl}[\text{index}] = \text{new OrderedKeyValue}(2\pi)^3rs[index].getKey().compare(key) == IOrdered.EQUAL)
                                                                                                                   newPairs[i] = -pairs[i];
                                                                                                                                                                                                                                                                                                           new OrderedKeyValuePair[2*_pairs.length];
                \mathbf{I}newPairs;
                                                                                                                                                                                                                                                                                                                                                                                   \overline{\mathbf{u}}
```
 $\overline{a}$ 

### insert() (cont.)

- $int 1 = -firsqrt{Emp}typair;$
- for (index++; i > index; i--) \_pairs[i] = new OrderedKeyValuePair(key, value); -pairs [i] =  $-p$ airs [i] =  $1$ ;

\_firstEmptyPair++;

### Summary

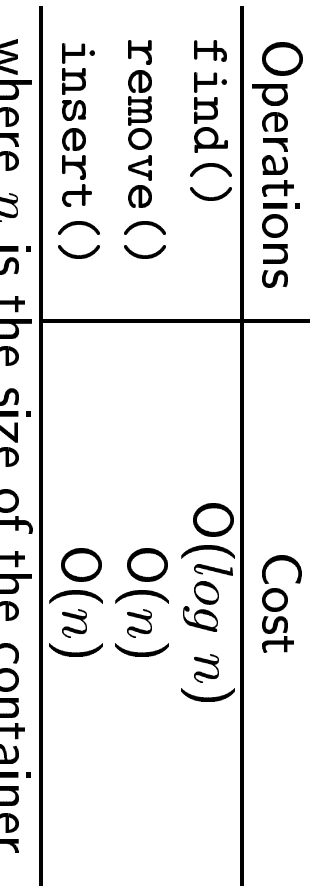

WIICIE II II DIE SIE OI DIE COILEGIIEI